# **grep**風コードクローン検索ツールの提案

宮本 裕也<sup>1,a)</sup> 井上 克郎<sup>1,b)</sup>

### 概要:

コードクローンとは,ソースコード中に含まれている互いに一致している,または類似しているコード片 のことである.一般に,コードクローンの存在はソフトウェアの保守や管理を困難にすると言われている. そのため,集約や同時修正など,コードクローンに対する様々な保守や管理の方法や,コードクローンを 自動的に検出するためのコードクローン検出手法が提案されている.既存のコードクローン検出ツールの 多くは,検索対象から全てのクローンペアを検出するものであるが,指定したクエリのコード片に対し, クローンペアとなるコード片を効率よく検出するように設計されたツールの研究はほとんど無い. 本研究では、コードクローン検索ツール ccgrep を開発した. 本ツールは grep に倣った UI を使用し, 与えられたクエリにマッチするコード片をコードクローンとして検出する.トークン単位で検索を行い, grep より複雑な検索を簡単に行うことができる. 本ツールと他のツールとの検索クエリの作りやすさや検 出性能,検索時間などを比較し,本ツールの有用性を確認した.

キーワード:コードクローン,パターンマッチング, grep, 正規表現

# **1.** まえがき

コードクローンとは,ソースコード中に含まれている互 いに一致している,または類似しているコード片のことで ある.一般に,コードクローンの存在はソフトウェアの保 守や管理を困難にすると言われている [11]. そのため、集 約や同時修正など,コードクローンに対する様々な保守や 管理の方法が提案されている [1], [12].しかし,ソースコー ドの規模が大きくなると,含まれるコードクローンの量も 大きくなり,手作業で管理することは難しくなる. そこで, コードクローンを自動的に検出するための様々なコードク ローン検出手法が提案されている [5], [11]. 既に開発され ているコードクローン検出ツールの多くは,検索対象から 全てのクローンを検出する全クローン検索である.一方, クエリを指定して,そのクエリとクローンペアを構成する コード片を検出するツールは,バグ修正やコーディングパ ターン検索などのケースで有用であるが,十分な研究がな されていない.

本研究では,コードクローン検索ツール ccgrep を開発 した. 本ツールは、与えられたクエリにマッチする文字列 を検索するツールである grep に対して、与えられたクエ リにマッチするコード片をコードクローンとして検出する

 $1$  大阪大学

b) inoue@ist.osaka-u.ac.jp

コードクローン検索ツールである.また, grep に倣った UI やオプションを採用しているため手軽であり,高速な 動作により対話的に使用することができる.

本ツールは,空白やコメントの無視など,grep より複雑 な検索を簡単に行うことができる. また、本ツールの検索 は,ソースコードをトークン列に分解し,トークン単位で マッチングを取ることで行う. クエリからパーサを構築し, このパーサを使用して検索対象のトークン列とのマッチン グを取る.さらに,識別子やリテラルの違いを吸収してタ イプ 2 クローンやパラメータ化されたクローンを検索する ことができ,メタ記号を用いてクエリを指定することで, トークン単位の正規表現や "括弧の釣合いがとれたトーク ン列" のようなパターンにマッチすることができる.これ らの機能により、タイプ3クローンまでのコードクローン を検索することができる.

評価として, grep とのクエリの作りやすさの比較, タイ プ1,2クローン検索の容易性,検出性能,検索に要する時 間の比較を行い,本ツールの有用性を確認した.

以降, 2 章では研究背景について詳細に述べる. 続いて. 3 章では開発したコードクローン検索ツールの什様を、4 章 では検索の実装について述べ,5 章では評価実験について 述べる. 最後に、6 章ではまとめと今後の課題について述 べる.

a) yuy-mymt@ist.osaka-u.ac.jp<br>b) inque@ist.osaka-u.ac.jp

# **2.** 背景

**2.1** コードクローン

コードクローンとは,ソースコード中に含まれている互 いに一致しているまたは類似しているコード片である.一 般に,コードクローンの存在はソフトウェアの保守を困難 にすると言われている [11].コードクローンは主に,既存 のソースコードがコピーアンドペーストによって再利用さ れることで生じる.他の発生要因として,定型処理による 発生や,コードの自動生成による発生,偶然一致すること による発生なども挙げられる [7].また,互いにコードク ローンになるコード片の対をクローンペアと呼ぶ.

Roy らはコードクローンの定義として,コードクローン 間の違いの度合いに基づいて 4 つのタイプに分類してい る [9].

- タイプ **1** 空白やコメントの有無・コーディングスタイル などの違いを除き完全に一致する.
- タイプ **2** タイプ 1 の違いに加えて識別子名・変数の型・ リテラルなどが異なる.
- タイプ **3** タイプ 2 の違いに加えて文の挿入・削除・変更 が行われている.
- タイプ **4** 構文は異なるが類似した処理を実行する.

また,変数名などのユーザー定義名や変数の型,リテラ ルを区別するかという観点で,以下の 2 つの分類も存在 する.

- リネームされたクローン 変数名などのユーザー定義名, 変数の型,リテラルなどがクローン間で異なるコード クローン. 以下に示すコード片 1, 2, 3 はすべて. 互 いにリネームされたクローンである.
- パラメータ化されたクローン リネームされたクローンの うち、変更に一貫性があるコードクローン. コード片 1,2 は互いにパラメータ化されたクローンであるが, コード片 3 は,i と j の位置が入れ替わっているためパ ラメータ化されたクローンでない.

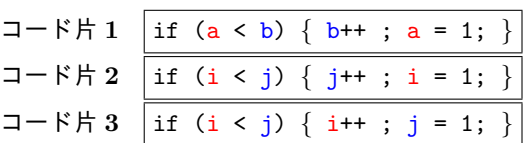

### **2.2** コードクローン検出手法

コードクローンが存在すると,ソフトウェアの保守が困 難になる. このため、コードクローンに対して、集約や同 時修正など保守や管理が行われる [1], [12]. しかし, ソー スコードの規模が大きくなると,コードクローンの量も大 きくなり,手作業で管理することは難しくなる. そこで, コードクローンを自動的に検出するための種々のコードク ローン検出手法が提案されている [5], [11]. 検出手法には 以下のものが存在する.

- トークン単位の検出 ソースコードをトークンの列に変換 し,条件を満たす部分列をコードクローンとして検出 する.神谷らの CCFinder[4] など.
- 抽象構文木を用いた検出 ソースコードを構文解析して 抽象構文木を構築し,抽象構文木上にある同形の部 分木をコードクローンとして検出する.Jiang らの DECKARD[3] など.
- プログラム依存グラフに基づく検出 プログラムの制御や データの依存関係を表すプログラム依存グラフ(PDG) を構築し,部分グラフの同型判定を行うことにより コードクローンを検出する.Komondoor らの手法 [6] など.

### **2.3** 既存のコードクローン検出手法の問題点

前述の CCFinder など,一般に知られているコードク ローン検出ツールの多くは,検索対象から全てのクローン を検出する "全クローン検索" を行う.一方,クエリにマッ チするコード片をコードクローンとして検出する "特定ク ローン検索"は以下のようなケースで有用であるが、これ を行うツールは少なく,十分な研究がなされていない.

- *•* ソフトウェア中でバグを含むコード片を見つけたとき に,そのコードクローンにもバグがあると考えられる ため検索して修正する.
- *•* 特定のコーディングパターンを検索してリファクタリ ングなどを行う.

既存の全クローン検出ツールは,一般にインストールや 実行の設定,準備に手間がかかり,安易に特定クローン検 索を行うことはできない. また、多くの環境で用いること のできる,正規表現を使用した文字列検索を行うツールで ある grep が存在する. grep を特定クローン検索のために 使用できるが,以下のような問題があり,コードクローン に特化した検索は難しい.

- *•* 空白・コメントを無視できない.
- *•* 識別子やリテラルへのマッチングが複雑.
- *•* 入れ子になった括弧へのマッチングができない.

既存の特定クローン検索を行うツールとして,Li と Ernst が開発した CBCD(Cloned Buggy Code Detector)[8] が ある. このツールはバグのある既知のコード片から, 類似 したコード片をバグの可能性のあるコード片として検出す るツールである.コード片と対象システムのプログラム依 存グラフ(PDG)を構築し,部分グラフの同型判定を行う ことにより検索を行うが,PDG の構築のために長い時間 を必要とする.

石尾らは特定クローン検索ツールとして NCDSearch[2] を開発した.このツールは,クエリの文字列と検索対象の 部分文字列から,デフレートアルゴリズムを用いて標準圧 縮距離を計算し,距離が閾値以下であるような文字列を コードクローンとして検出する.しかし,このツールは文 IPSJ/SIGSE Software Engineering Symposium (SES2019)

字列の圧縮距離での比較を行うため,検出されるコードク ローンのタイプや構造を詳細に制御することはできない. また,出力は検出したコード片の位置と圧縮距離のみであ り,コード片の内容をすぐに確認できない.

このように、既存ツールには以下に示す要求を満たすも のは無い.

- *•* クエリに対するコードクローンを対象ソースコードか ら検索する.
- **トークン列の粒度でマッチングを行い**, 空白などをク エリで指定する必要がない.
- *•* メタ記号などを用いたクエリにより詳細に制御された 検索ができる.
- *•* 検索の結果をすぐに確認でき,対話的な検索ができる.

# **3.** 提案手法

本研究では既存の特定クローン検索ツールでは不可能 な,柔軟で手軽に使用できる特定クローン検索ツールとし て ccgrep を開発した. 本ツールは、ソースコードから検 索クエリにマッチするコードクローンを検索することが できるコードクローン検索ツールであり,GNU grep\*1を 参考にして作られた UI やコマンドオプションで使用でき る.また,コメントや空白を無視することができるため, パラメータ化されたクローンのみを検索するなど,コード クローンに特化した検索を行うことができる。さらに、正 規表現や、"括弧の釣合いがとれたトークン列"へのマッチ ングなどにより,タイプ 3 クローンまでのコードクローン を検索することができる. 本ツールの実装には Java を使 用しており,多様な実行環境で稼働できる.

本章では,本ツールの検索クエリとマッチングの仕様, 出力の仕様について説明する. また、検索例を示す.

### **3.1** 検索の仕様

# **3.1.1** 言語

本ツールが検出することのできる言語は以下に示す 4 言 語である(括弧内は対応する拡張子).ディレクトリ内の ファイルを再帰的に検索する場合,各言語に対応する拡張 子を持つファイルが検索対象となる. 言語は'-l' オプショ ンで明示的に指定するか,クエリをファイルで指定する場 合は言語をクエリファイルの拡張子から推論される.デ フォルトでは Java が指定される.

- C (c, h)
- $C++$  (cpp, cc, c++, cxx, c, h, hpp)
- *•* Java (java)
- *•* Python (py)
- **3.1.2** 検出するクローン

本ツールが検出できるクローンは、タイプ 1, タイプ 2,

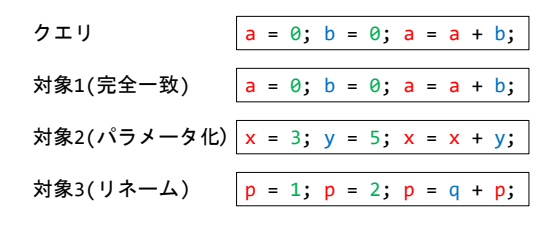

図 **1** -b オプションで検出されるコードクローンの違い

タイプ 3 クローンである.コマンドオプションやクエリに よって,リネームされたクローンやパラメータ化されたク ローンなど,どのようなクローンを検出するかを制御する ことができる.デフォルトのコマンドオプションで,クエ リにメタ記号を使用しない場合は,タイプ 2 のパラメータ 化されたクローンのみを検出する.

識別子やリテラルの区別においてトークンは以下の 2 つ のグループに分けられ,同じグループのトークン同士がリ ネーム,パラメータ化の対象となる.

識別子 ユーザ定義の識別子,int などの組み込み型. リテラル 整数,浮動小数,文字,文字列などのリテラル. 識別子やリテラルの区別の度合いは,-b オプションによっ て以下に示す完全一致,リネーム,パラメータ化の3つが

- **-b none** 完全一致する識別子,リテラルのみにマッチす る.図 **1** のクエリと検索対象を使用した場合,対象 1 のみが検出される.
- **-b full** 識別子・リテラルはすべて同一視し,リネームさ れたクローンにマッチする.図 1 のクエリと検索対象 を使用した場合,対象 1,2,3 すべてが検出される.
- **-b consistent** (デフォルト) 識別子はパラメータ化, リテラルはリネームされ,パラメータ化されたクロー ンにのみマッチする.図 1 のクエリと検索対象を使用 した場合,対象 1,2 は検出されるが対象 3 は検出さ れない.

### **3.2** 検索クエリの仕様

指定できる.

検索に使用するクエリには任意のコード片が使用でき る.クエリはコマンド内文字列,ファイル,標準入力から 指定できる.

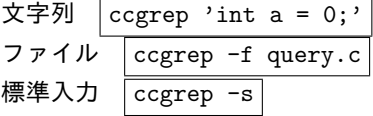

本ツールでは,クエリ内で "\$" から始まるメタ記号を導 入し、クエリ内で"識別子の固定", "括弧の釣合いがとれ たトークン列", "正規表現"を指定するために使用できる.

# **3.2.1** \$id **—** 識別子の固定

デフォルトのコマンドオプションでは,タイプ 2 クロー ンを検出するために識別子の文字列は無視されるが,特定 の識別子を完全一致させたい場合は, \$id のように\$に続

<sup>\*1</sup> http://www.gnu.org/software/grep/

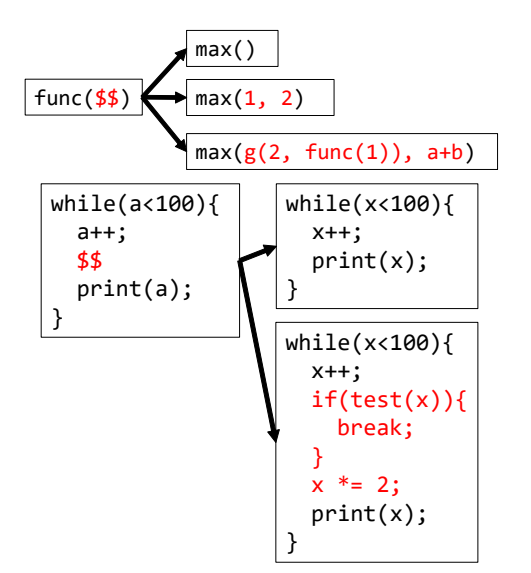

図 **2** \$\$によるマッチングの例

| 1: | func()<br>$\overline{A}$ |
|----|--------------------------|
| 2: | int $a = 1$ ;            |
| 3: | if(flag)                 |
|    | $a * = 2$ :              |
| 5: |                          |
| 6: | print(a);                |
|    |                          |
|    |                          |

図 **3** func()*{*\$\$*}* にマッチするコード片

けて識別子 id を記述することで, id にのみマッチさせる ことができる.例えば,変数 index の宣言は "T \$index;" で検索できる.すべての識別子を固定する場合は,コマン ドオプション "-b none" を指定する.また "--fix=id" を 指定すると,クエリに含まれる識別子 id のみをすべて固 定することができる.例えば,クエリを "a = a + c;" と して "--fix=a" を与えると,"\$a = \$a + c;" として扱わ れる.

# **3.2.2** \$\$ **—** 括弧の釣合いがとれたトークン列

クエリ内に "\$\$" と記述すると,括弧(()",*{}*,[])の釣 合いがとれた任意長のトークン列に最短マッチする(図 **2**). "\$\$" は開いた括弧がすべて閉じた状態で,クエリでその "\$\$" の次に記述されたトークンが現れるまでマッチし続 ける.例えば,"func()*{*\$\$*}*" をクエリとすると図 **3** に記 すコード片全体にマッチする.5 行目の "*}*" の時点でマッ チを終了すると 3 行目の "*{*" が開いたままとなってしまう ため無視され,7 行目の "*}*" の時点ではすべての括弧が閉 じているためマッチを終了する.

# **3.2.3** 正規表現

以下に示す 4 種の記号は正規表現として使用できる.

### **3.2.3.1** \$| **—** 選択

"\$|" で区切られたそれぞれのパターンのうち最長のもの にマッチする.例えばクエリを "a() \$| a+b \$| a+b-c", 対象を "x + y - z" とした場合, "x+y-z" にマッチする.

### **3.2.3.2** \$\* \$+ \$? **—** 繰返し

直前に指定されたパターンの繰返しにマッチする.それ ぞれ以下の繰り返しに対応する.

- \$\* 0 回以上の繰り返し.
- \$+ 1 回以上の繰り返し.
- \$? 0 回または 1 回の繰り返し.

パラメータ化されたクローンを検出する場合,繰り返し のマッチング内で初めて登場する識別子は,繰り返し 1 回 のマッチングを終えると、次の同じ繰り返しや、その繰り 返し以降のクエリで同じ識別子が登場しても、別のものと して扱われる.例えば,"\$(a a\$)\$\* ; a" をクエリとした 場合,"x x y y z z ; c" のような対象にマッチできる.

制限として,繰返しのマッチングは直前に指定されたパ ターンにマッチする限り続く.例えば,"a\$\*a" をクエリ とすると "aaa" にはマッチしなくなる.クエリの "a\$\*" の 部分が "aaa" 全体にマッチし,クエリ最後の "a" がマッチ しないためである.

**3.2.3.3** \$( \$) **—** グルーピング

\$(と \$) で囲まれた部分を 1 つのパターンとしてまとめ る.選択(\$|)の範囲を制限したり,繰り返し(\$\*)の対 象を指定したりするために使用できる.

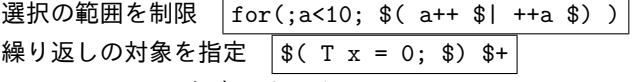

**3.2.3.4** \$. **—** 任意 **1** トークン

任意のトークン 1 つにマッチする.トークンが存在しな い場合はマッチしない.

### **3.3** 検索対象の仕様

検索対象には任意のコード片が使用できる.ファイル, ディレクトリ,標準入力で与えることができる.ディレク トリを指定する場合は,そのディレクトリ内のファイルで, 指定された言語の拡張子を持つもののみが検索対象となる.

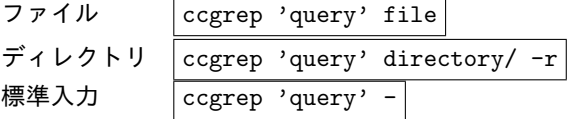

### **3.4** 出力の仕様

検出されたクローンは標準出力へ出力される.デフォル トの出力内容は,1 つのクローンにつき 1 行で,そのクロー ンのファイル名と 1 行目のテキストである.コマンドオプ ションにより,行番号の出力や,コードクローンのテキス ト全体の出力も可能である.外部のスクリプトやツールで 処理しやすいように,JSON 形式や XML 形式での出力に も対応している.

"ccgrep 'for(\$\$)*{*\$\$*}*' -l java -r ccgrep/" に 出 力オプションとして, "行番号の出力 (-p n) ", "行番 号の出力とコードクローン全体の出力(-p nf)"を指定し

# ソフトウェアエンジニアリングシンポジウム 2019

IPSJ/SIGSE Software Engineering Symposium (SES2019)

た場合の出力例を図 **4**,図 **5** に示す."-p nf" の出力形式 では,コードクローンのファイル名が出力され,その次の 行からそのコードクローンのテキスト全体が出力される.

また,コマンドの終了コードとして,コードクローンを 1つ以上検出した場合は 0 を、コードクローンが検出でき なかった場合は1を、エラーが発生した場合は2を返す.

# **3.5** 検索クエリ例

 $\sqrt{2mav(1)}$ 

本ツールで使用可能な検索クエリの例を以下に列挙する. 引数なしの関数 **max** の呼び出し

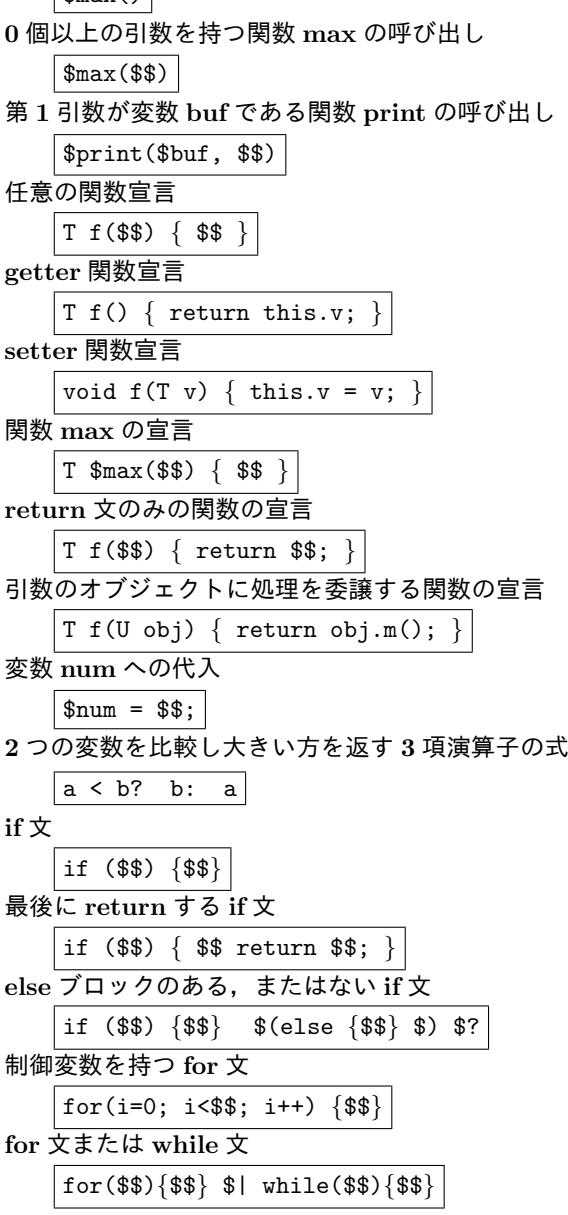

# **4.** 実装

本ツールの検索アルゴリズムは以下のステップに分けら れる.それぞれのステップについて説明する.

手順 **1** パーサの構築

手順 **2** マッチングと検索結果の出力

表 **1** マッチング手順例 (対象 1)

| 手順             | 位置   | ノード  | 状態                                      |
|----------------|------|------|-----------------------------------------|
| 1              | 1(x) | 1(a) | "a↔x"をテーブルに保持.<br>成功.                   |
| $\overline{2}$ | 2(<) | 2(<) | 成功.                                     |
| 3              | 3(y) | 4(b) | 成功. "b $\leftrightarrow$ y"をテーブルに保持.    |
| $\overline{4}$ | 4(?) | 5(?) | 成功.                                     |
| -5             | 5(y) | 6(b) | 成功. "b↔y"にマッチ.                          |
| 6              | 6(:) | 7(:) | 成功.                                     |
| -7             | 7(x) | 8(a) | 成功. "a $\leftrightarrow$ x"にマッチ. 全体が成功. |

位置 = 検索対象のマッチングトークン位置

ノード = パーサの現在ノード

### **4.1** パーサの構築

この手順では,検索のマッチングに使用するパーサを構築 する.まず,与えられたクエリを,ANTLR(ver. 4.7.1)\*2を 使用してトークンに分解する. ANTLR は、独自の文法に よりトークンの規則を定義することで,ソースコードの トークン分解を行うことができるツールである。本ツール では,検索対象のプログラミング言語の文法に,クエリに 使用するメタ記号 (\$Id, \$\$, \$(, \$), \$|, \$\*, \$+, \$?, \$.)を追加した文法による字句解析器を使用している.ク エリをトークン分解した後,そのトークン列から正規表現 などのメタ記号により構文解析を行い、パーサを構築する. マッチングはこのパーサを使用した最左導出により行う. ここまでの処理の手順を図 **6** に示す.

#### **4.2** マッチングと検索結果の出力

手順2では、以下の処理をファイル単位で繰り返す. 手順 2A コードクローンのマッチング 手順 2B 検索結果の出力 **4.2.1** コードクローンのマッチング コードクローンのマッチングは,検索対象のファイルを

ANTLR でトークンに分解し,そのトークン列の前方から, 1 トークンずつ先頭位置をずらしながらパーサがマッチす るか確かめていく.

パラメータ化されたクローンの判定には,マッチングの 先頭位置ごとに識別子の対応テーブルを作り,出現した識 別子の対応関係を作っていくことにより行う.選択のマッ チングでは、各パターンのマッチングが失敗すると、次のパ ターンをマッチングする前に,テーブルを選択のマッチン グ開始時点の状態に戻す.繰返しのマッチングでは成功・ 失敗に関わらず,各パターンのマッチングが終了するたび にテーブルを繰返しのマッチング開始時点の状態に戻す.

マッチングの進行は,図 **7**,図 **8** に示す検索クエリと検 索対象を使用した場合,それぞれ表 **1**,表 **2** に示す手順で 行われる.

#### **4.2.2** 検索結果の出力

ファイル内を検出し終えると,コマンドオプションで指

 $\sqrt{2 + 2 + 1}$  https://www.antlr.org/

ccgrep/src/antlr/CLexer.java:144: for (int  $i = 0$ ;  $i <$  tokenNames.length;  $i++)$  { ccgrep/src/antlr/CLexer.java:696: for (int i = 0; i < \_ATN.getNumberOfDecisions(); i++) {

図 **4** "-p n" の出力例

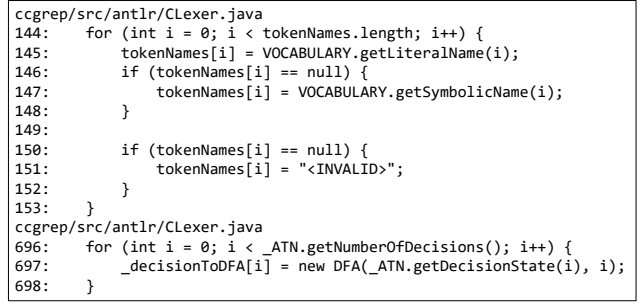

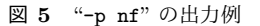

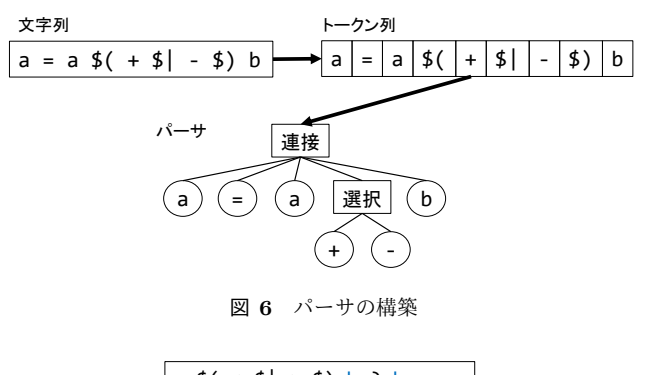

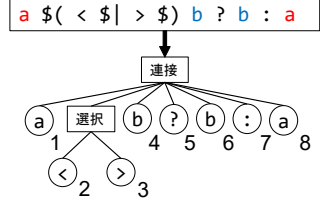

図 **7** マッチング例の検索クエリとそのパーサ

|     |  |   | 5 | ่ค     |  |
|-----|--|---|---|--------|--|
| 対象1 |  | ? |   | ٠<br>٠ |  |
| 対象2 |  | ? |   | ٠      |  |

図 **8** マッチング例の検索対象

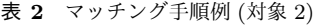

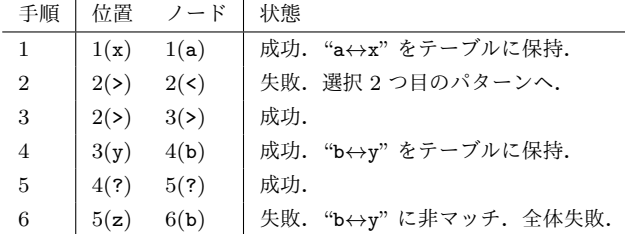

定された出力形式で検出したコードクローンを出力する.

# **5.** 評価実験

grep や他のクローン検出ツールとの比較することによ

### **5.1** 検索コマンドの作りやすさ

同等のコードクローンを検索するための検索クエリやコ マンドオプションを,本ツールと grep でどのような違い があるかを例示することにより,本ツールの検索コマンド の作りやすさを示す.

## **5.1.1** 空白やコメントの処理

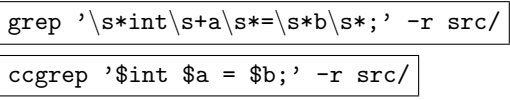

これは初期値を b とする int 変数 a の宣言を検索するク エリである.grep では,空白を処理するために "*\*s\*" な どの記述を挟む必要があり,コメントを処理するためには さらに記述を増やす必要がある.一方,本ツールは自動的 に空白やコメントを無視するため記述は不要である.

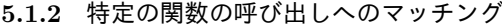

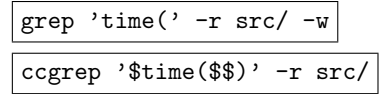

これは time 関数の呼出しを検索するクエリである. grep では、time の関数名と関数呼び出しの開き括弧によって time 関数の呼び出しへのマッチングを行っている.また, counttime のような異なる識別子にマッチしないように "-w" によりワード単位でマッチするように指定している. 他にも,コメントなどに含まれているものにもマッチして しまうなど,マッチングを適切に制限しなければ関係の無 いものが大量にマッチしてしまう.一方,本ツールは,関 数名がリネームされないように "\$" で固定する記述が必要 になるが、time と開き括弧の間に空白があってもマッチ し,また "\$\$" によって関数呼び出しの引数部分へのマッ チさせることもできる.

**5.1.3** リネームされたクローンへのマッチング

| $\text{[grep '[a-zA-Z]] [a-zA-Z_0-9]}$ *    |  |  |  |  |  |  |  |
|---------------------------------------------|--|--|--|--|--|--|--|
| $[a-zA-Z]$ $[a-zA-Z_0-9]*; ' -r$ src/       |  |  |  |  |  |  |  |
| $ $ ccgrep $'$ T a; $'$ -r src/ -b full $ $ |  |  |  |  |  |  |  |

これは任意の変数宣言を検索するクエリである. grep では識別子へのマッチングごとにパターンを記述している が,本ツールではコマンドオプション "-b full" を指定す るだけでクエリ内すべての識別子がリネームされ,リネー ムされたクローンを検出することができる.

ソフトウェアエンジニアリングシンポジウム 2019 IPSJ/SIGSE Software Engineering Symposium (SES2019)

**5.1.4** パラメータ化されたクローンへのマッチング

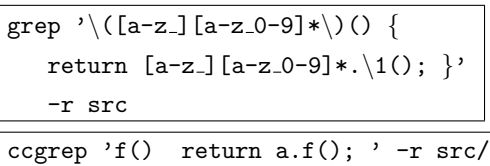

これは他のオブジェクトに処理を委譲する関数を検索す るクエリである.grep では,タグ付き正規表現 "*\*( *\*)" を使用して過去にマッチした文字列と同じもののみにマッ チさせることができる.しかし,識別子の量が増えると記 述量も多くなってしまう. 本ツールは、デフォルトでパラ メータ化されたクローンへのマッチングとなる.

# **5.1.5** 括弧の釣合いがとれたトークン列へのマッチング

ccgrep 'if(a == b) *{* \$\$ *}*' -r src/

これは "a == b" を条件とする if 文を検索するクエリで ある. grep では、任意の深さで入れ子になった括弧へマッ チさせることはできないが,本ツールは,"\$\$" と記述する だけで,括弧の釣合いがとれたトークン列へマッチさせる ことができる.

以上に示すように本ツールは,空白やコメントの処理が 不要であり,既存コード片をそのままクエリとすることで タイプ 1,2 クローンを検索でき,パラメータ化されたク ローンや括弧の釣合いがとれたトークン列へのマッチン グを使用して検索を制御できるなど,コード検索において grep より簡単に検索クエリを作成することができた.

# **5.2** タイプ **1**,**2** クローン検索の容易性

本ツールのタイプ 1,2 クローン検索の容易性を検証す る.検証にはデータセットとして BigCloneBench[10] を使 用した.このデータセットに含まれるタイプ 1,2 のクロー ンペアに対して,その一方のコード片をそのままクエリと してもう一方のコード片を検索する.この検出ができ,ま た逆方向にも検出できたクローンペアを検出できたクロー ンペアとする.

結果を表 **3** に示す.検出できなかった 7 個のクローンペ アのコード片を確認すると、実際はタイプ 1, 2 クローン ではなかった.これはデータセットのエラーであると考え られるため、これらを無視すればすべてのタイプ 1,2ク ローンを検出できている.ccgrep は既存コード片をその ままクエリとして与えるだけで、タイプ 1,2のクローン ペアを全て検索できることが確認できた.これらのクロー ン以外にも ccgrep はメタ記号などを使用することで検索 をさらに制御することができる.

### **5.3** 検出性能・検索時間

表 4 に示す 5 個の対象プロジェクトに対し, 次に示すク エリ 1~4 を使用して本ツールの検索時間を計測した. コ マンドオプションはデフォルトのものを使用している.

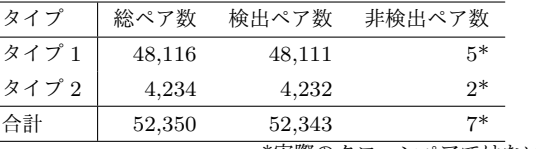

\*実際のクローンペアではない.

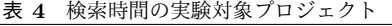

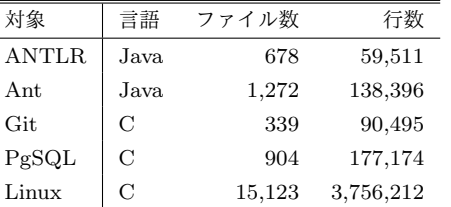

ANTLR: ANTLR4 v.4.7.2, Ant: Apache Ant v.1.10.5, Git: v.1.6.4.3, PgSQL: PostgreSQL v.6.5.3,

Linux: Linux kernel v.2.6.14rc2

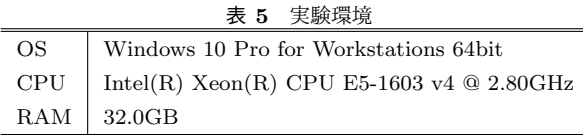

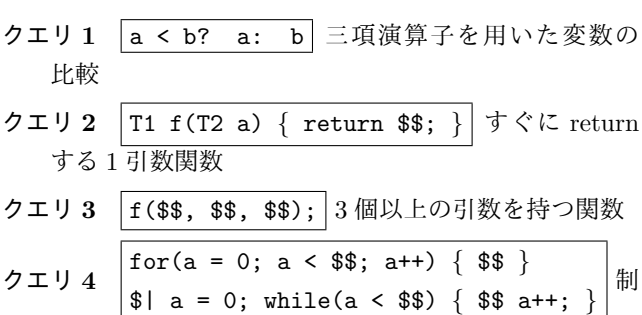

御変数を持つループ文

また,比較ツールとして grep と NCDSearch[2] の検索時間 を計測した.NCDSearch は標準圧縮距離を利用してコー ド片を検索するツールである. grep のクエリには、次に 示すクエリ5とコマンドオプションを使用しており,改行 を含む対象を検出できないことを除いてクエリ 1 と同等で ある.NCDSearch のクエリには,本ツールと同様のクエ リ 1 を使用した.実験環境は表 **5** に示す.

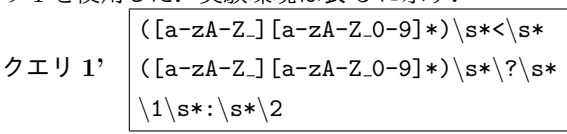

オプション  $|-w --include='*. [ch]$ '

本ツールの実験結果を表 **6** に,grep と NCDSearch の実 験結果を表 **7** に示す.

grep は本ツールと比較すると 4.11~7.55 倍高速である. これは, grep が文字列ベースでありトークン分解などの処 理が不要であることや,高速なアルゴリズムを使用してい ることが要因であると考えられる.また, grep は改行を 含むコード片を検出できなかった.一方,NCDSearch は 0.07~0.28 倍の検索時間であり,本ツールの方が高速に検 索することができた. また, NCDSearch は正しくない検

### ソフトウェアエンジニアリングシンポジウム 2019 IPSJ/SIGSE Software Engineering Symposium (SES2019)

| 表 6 本ツールの検索時間 |        |                |                |       |        |         |  |  |  |
|---------------|--------|----------------|----------------|-------|--------|---------|--|--|--|
| 対象            |        | <b>ANTLR</b>   | Ant            | Git   | PgSQL  | Linux   |  |  |  |
| クエリ1          | 検出数    | $\overline{0}$ | $\overline{2}$ | 8     | 3      | 48      |  |  |  |
|               | 時間 [s] | 1.56           | 2.10           | 1.51  | 2.23   | 25.29   |  |  |  |
| クエリ2          | 検出数    | 159            | 161            | 7     | 27     | 543     |  |  |  |
|               | 時間 [s] | 1.55           | 2.18           | 1.53  | 2.27   | 26.42   |  |  |  |
| クエリ3          | 検出数    | 1,710          | 2,487          | 5,717 | 10,603 | 187,653 |  |  |  |
|               | 時間 [s] | 1.69           | 2.48           | 1.69  | 2.55   | 31.79   |  |  |  |
| クエリ4          | 検出数    | 1              | 13             | 442   | 621    | 10,754  |  |  |  |
|               | 時間 [s] | 1.62           | 2.40           | 1.70  | 2.47   | 30.90   |  |  |  |

表 **7** 比較ツールの検索時間

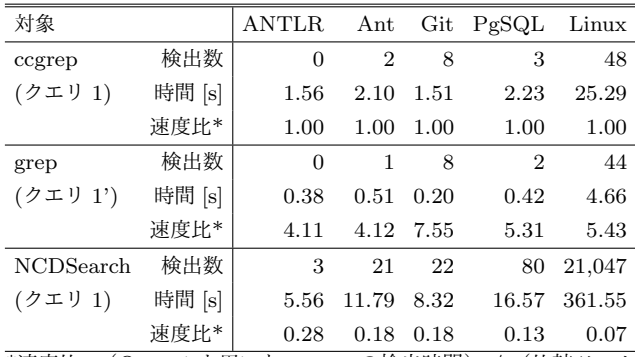

\*速度比=(Query1 を用いた ccgrep の検出時間) / (比較ツール の検出時間).

索結果を多く含んでいた.

本ツールの検索時間は Linux kernel のような多量のファ イルを含んだ大規模なプロジェクトに対しても 30 秒程度 であり,十分に対話的な使用が可能である.また,grep は 改行のあるコード片にマッチできず, NCDSearch は正し くないコード片が多く検出されたため,検出精度でも比較 ツールに対して本ツールに優位性がある.

# **6.** まとめと今後の課題

本研究ではコードクローン検索ツール ccgrep を開発し た. 本ツールは, grep と同様に, 与えられたクエリにマッ チするものをコードクローンとして検出する. grep に倣っ た UI を採用しており、手軽に使用できる. 本ツールによ る検索は,トークン単位でソースコードのマッチングを取 ることにより行う.空白やコメントの無視や,識別子のパ ラメータ化などにより, grep より複雑なコードクローン に特化した検索を簡単に行うことができる.また,独自の クエリ記法を使用することにより、タイプ3クローンまで のコードクローンを検索することができる. 評価として, grep と比較したクエリの作りやすさの比較,検出性能,検 索時間を調査し,本ツールの有用性を確認した.

今後の課題として,以下が挙げられる.

- 検索アルゴリズムの改善 検索アルゴリズムを改善するこ とにより,検索の高速化や省メモリ化を行う.
- 検索機能の追加 正規表現機能やその他の検索機能を拡充 して,より適切な検索を可能にする.
- 言語の追加 検索対象にすることのできる言語を追加する. 字句解析に ANTLR を使用しているため, ANTLR の 文法ファイルがあれば比較的容易に言語を追加できる.
- 評価実験 被験者実験や他ツールとの比較などの実験を行 い,本ツールの有用性や扱いやすさを評価する.

謝辞 本研究は JSPS 科研費 18H04094 の助成を受けた ものです.

### 参考文献

- [1] Fowler, M.: *Refactoring: Improving the Design of Existing Code*, Addison-Wesley, Boston, MA, USA (1999).
- [2] Ishio, T., Maeda, N., Shibuya, K. and Inoue, K.: Cloned Buggy Code Detection in Practice Using Normalized Compression Distance, *2018 IEEE International Conference on Software Maintenance and Evolution, IC-SME 2018, Madrid, Spain, September 23-29, 2018*, IEEE Computer Society, pp. 591–594 (online), DOI: 10.1109/ICSME.2018.00022 (2018).
- [3] Jiang, L., Misherghi, G., Su, Z. and Glondu, S.: Deckard: Scalable and accurate tree-based detection of code clones, *IN ICSE*, pp. 96–105 (2007).
- [4] Kamiya, T., Kusumoto, S. and Inoue, K.: CCFinder: A Multilinguistic Token-based Code Clone Detection System for Large Scale Source Code, *IEEE Trans. Softw. Eng.*, Vol. 28, No. 7, pp. 654–670 (online), DOI: 10.1109/TSE.2002.1019480 (2002).
- [5] Kaur, H., Kaur, R. and Bathinda, T. S.: A Review: Clone Detection in Web Application Using Clone Metrics.
- [6] Komondoor, R. and Horwitz, S.: Using Slicing to Identify Duplication in Source Code, *Static Analysis* (Cousot, P., ed.), Berlin, Heidelberg, Springer Berlin Heidelberg, pp. 40–56 (2001).
- [7] Koschke, R.: Large-Scale Inter-System Clone Detection Using Suffix Trees, *2012 16th European Conference on Software Maintenance and Reengineering(CSMR)*, Vol. 00, pp. 309–318 (online), DOI: 10.1109/CSMR.2012.37 (2012).
- [8] Li, J. and Ernst, M. D.: CBCD: Cloned buggy code detector, *2012 34th International Conference on Software Engineering (ICSE)*, pp. 310–320 (online), DOI: 10.1109/ICSE.2012.6227183 (2012).
- [9] Roy, C. K., Cordy, J. R. and Koschke, R.: Comparison and evaluation of code clone detection techniques and tools: A qualitative approach, *Science of Computer Programming*, Vol. 74, No. 7, pp. 470 – 495 (online), DOI: https://doi.org/10.1016/j.scico.2009.02.007 (2009).
- [10] Svajlenko, J. and Roy, C. K.: Evaluating Clone Detection Tools with BigCloneBench, *Proceedings of the 2015 IEEE International Conference on Software Maintenance and Evolution (ICSME)*, ICSME '15, Washington, DC, USA, IEEE Computer Society, pp. 131–140 (online), DOI: 10.1109/ICSM.2015.7332459 (2015).
- [11] 肥後芳樹,楠本真二,井上克郎:コードクローン検出とそ の関連技術,電子情報通信学会論文誌,Vol. J91-D, No. 6, pp. 1465–1481 (2008).
- [12] 肥後芳樹,吉田則裕:コードクローンを対象としたリファ クタリング,コンピュータソフトウェア,Vol. 28, No. 4, pp. 43–56 (オンライン), DOI: 10.11309/jssst.28.4<sub>-</sub>43 (2011).